## $(MDAS)$  CF

## A Restructuring of CF Package for MIDAS Computer Code

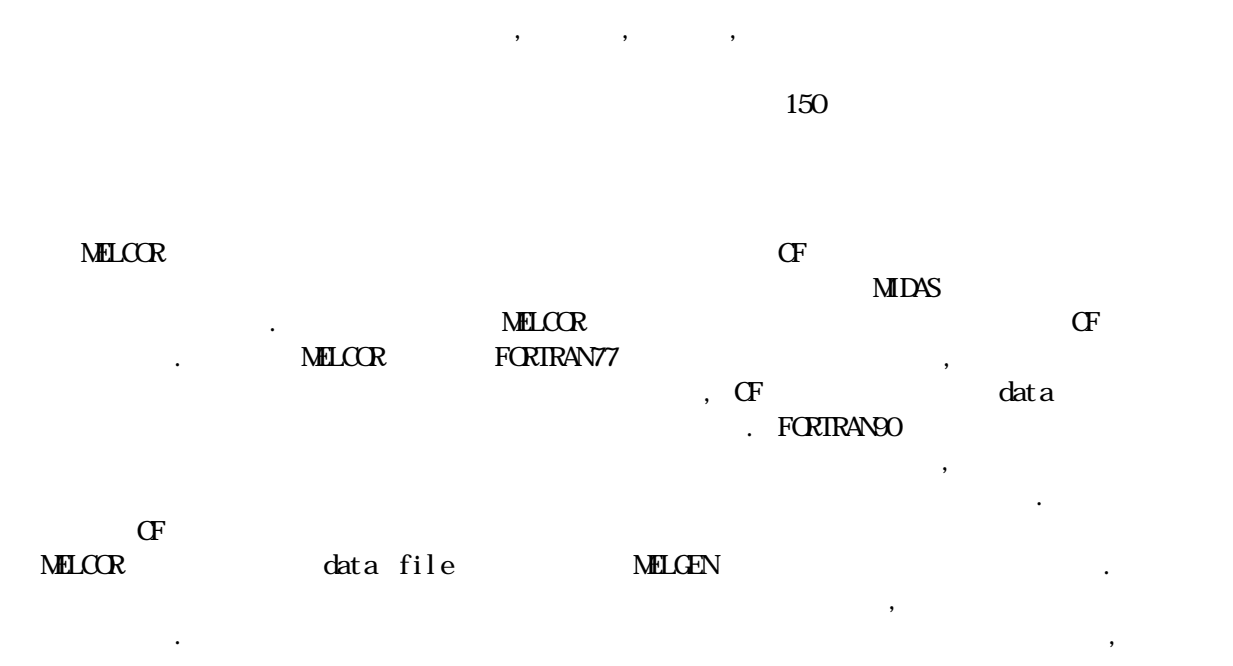

#### **Abstract**

모델의 접목을 편리하게 하여 코드의 국산화 작업을 가속시킬 수 있을 것으로 예상된다.

CF package, which evaluates user-specified 'control functions' and applies them to define or control various aspects of computation, has been restructured for the MIDAS computer code. MIDAS is being developed as an integrated severe accident analysis code with a user-friendly graphical user interface and modernized data structure. To do this, data transferring methods of current MELCOR code are modified and adopted into the CF package. The data structure of the current MELCOR code using FORTRAN77 causes a difficult grasping of meaning of the variables as well as waste of memory, difficulty is more over because its data is location information of other package's data due to characteristics of CF package. New features of FORTRAN90 make it possible to allocate the storage dynamically and to use the user-defined data type, which lead to an efficient memory treatment and an easy understanding of the code. Restructuring of the CF package addressed in this paper includes module development, subroutine modification, and treats MELGEN, which generates data file, as well as MELCOR, which is processing a calculation. The verification has been done by comparing the results of the modified code with those from the existing code. As the trends are similar to each other, it hints that the same approach could be extended to the entire code package. It is expected that code restructuring will accelerate the code domestication thanks to direct understanding of each variable and easy implementation of modified or newly devel oped models.

 $2004$ 

1. 서론

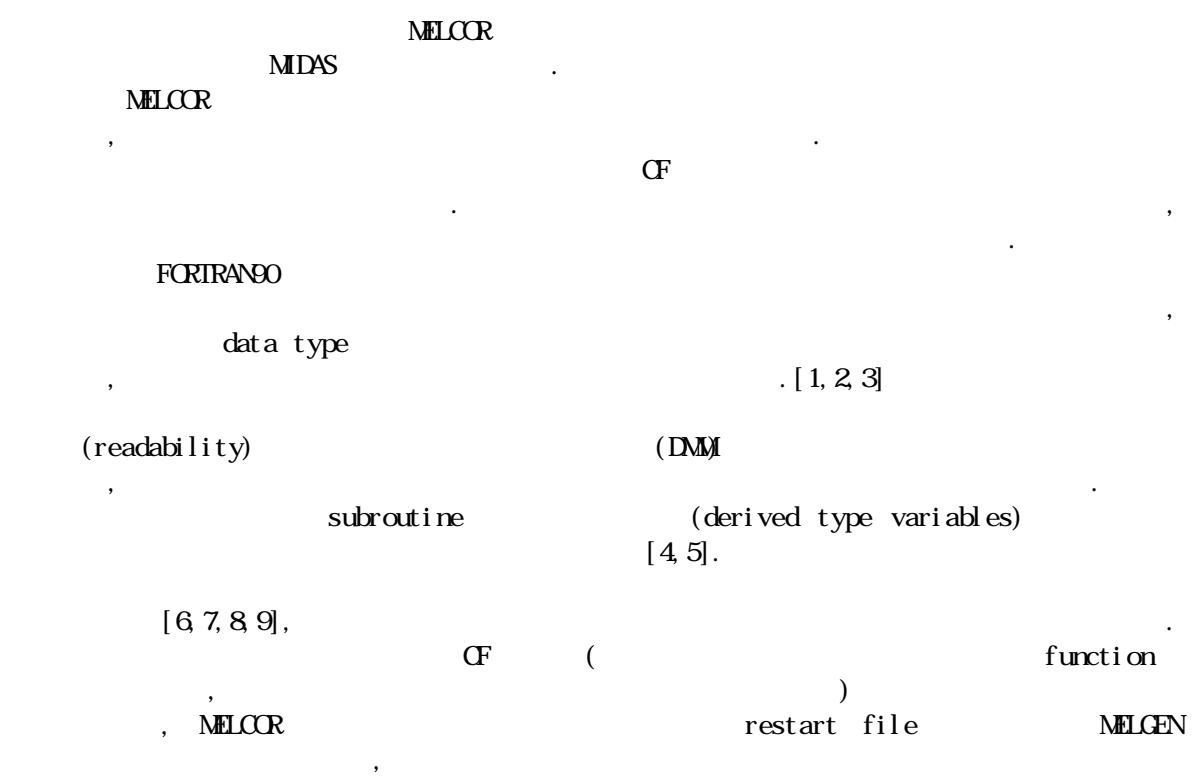

## $2<sup>7</sup>$

 $\texttt{MLCR code}$  and  $\texttt{S}$  , the set of the set of the set of the set of the set of the set of the set of the set of the set of the set of the set of the set of the set of the set of the set of the set of the set of the set where the metal is not metal in the metal of the metal of the plot file  $\mu$  and  $\mu$  and  $\mu$  and  $\mu$  and  $\mu$  and  $\mu$  and  $\mu$  and  $\mu$  and  $\mu$  and  $\mu$  and  $\mu$  and  $\mu$  and  $\mu$  and  $\mu$  and  $\mu$  and  $\mu$  and  $\mu$  a  $\text{MELCR}$ , PLOT  $C\mathbb{C}\mathbb{R}$  HT, SPR, TF,  $CF$ ,  $R\mathbb{R}$   $20$ 팩키지가 있으며, 각 팩키지간에 data를 공유하여 수행되며, 각 팩키지마다 수십개의 subroutine들이 있고, message를 기록하는 subroutine, code 수행 흐름을 제어하는 subroutine subroutine  $\left[10\right]$ .

#### 2.1 Restart file

수행하였다.

 $\det a$ RESTART file read write subroutine MXXRS MXXRSW , read write . real, integer, logical, character 4 array 수행한다.

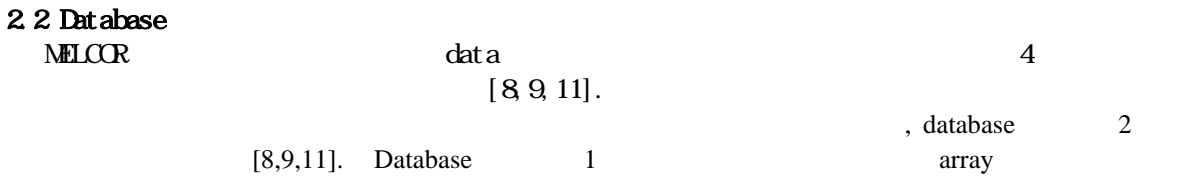

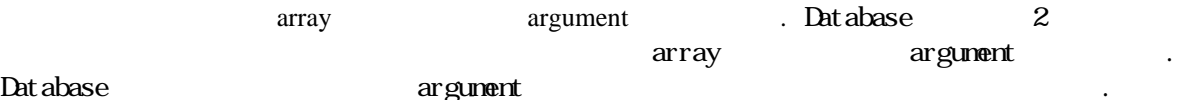

23

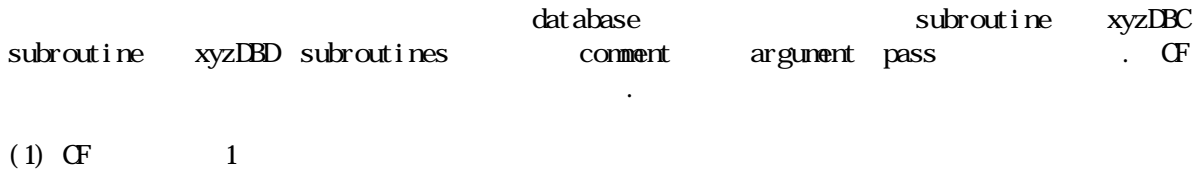

1  $1$ <br>  $2(2)$ ,  $4$ subroutine 'CFDB' common block (2), 4 data type 2

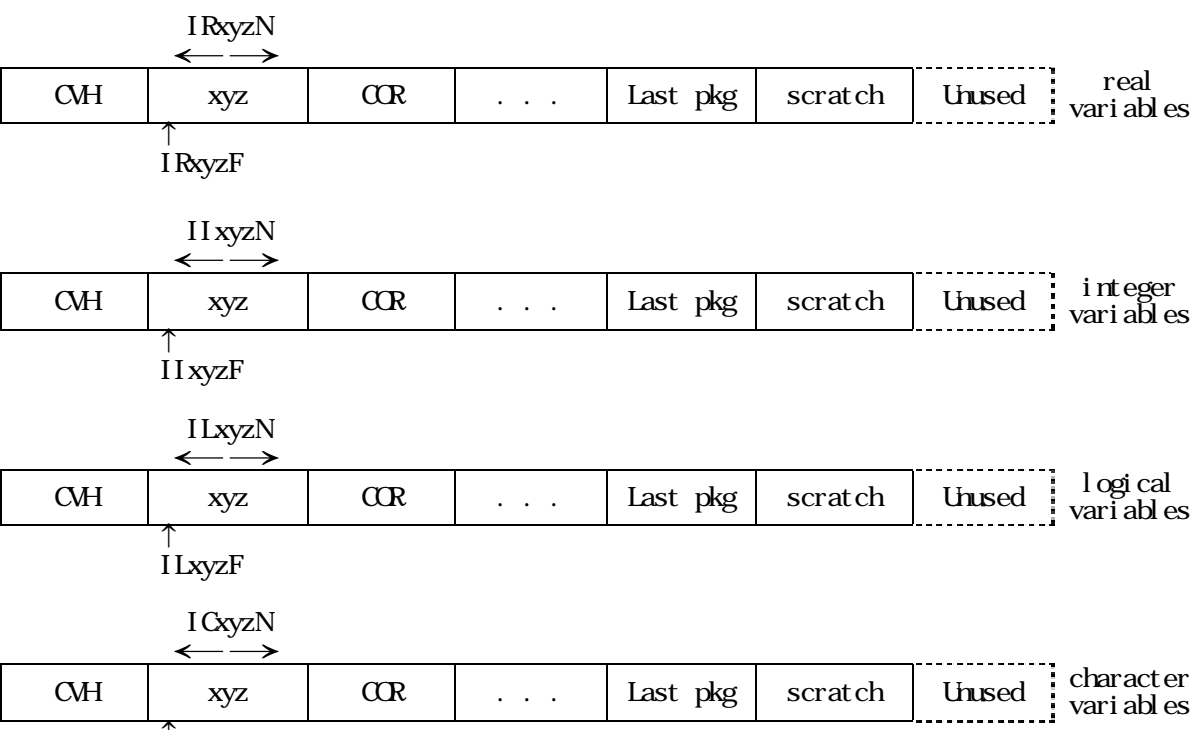

↑ IcxyzF

1. 1

\*- INCLUDE CFDB C C POINTERS TO CONTROL FUNCTION DATA BLOCKS IN DATABASE COMMONS C COMMON /CFDB/ IRCFF , IRCFN , IICFF , IICFN , 1 **ILCFF**, ILCFN, ICCFF, ICCFN  $\mathsf{C}^{\scriptscriptstyle{-}}$  $*$ -

2 CF 1

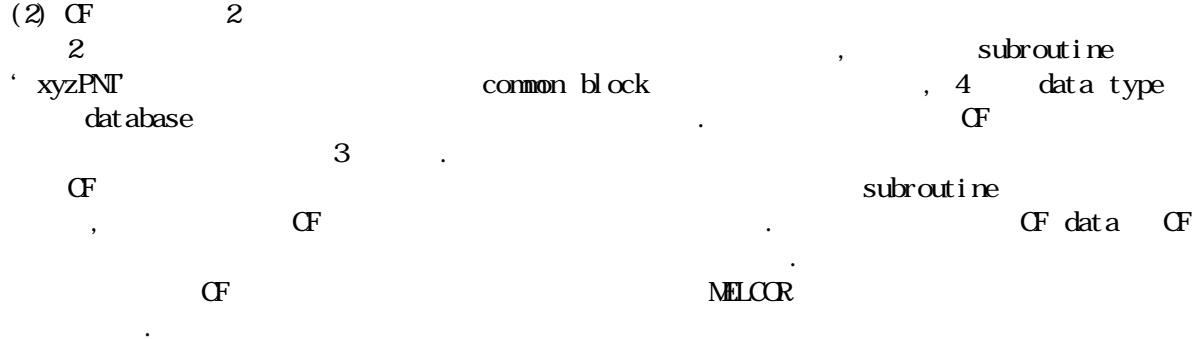

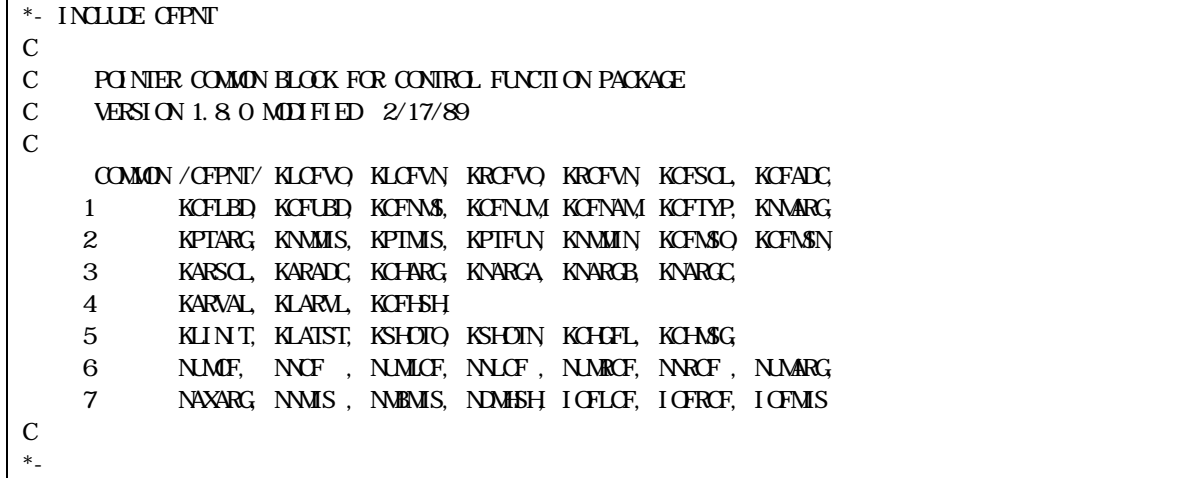

 $3 \text{ } \text{CF}$   $2$ 

3. 개발 내용

일부 팩키지에 대하여 검증 작업을 거친 후 전체 코드로 확장하는 방법으로 진행하였다. 또한 restart file **MELGEN** / mestart file  $MLCR$ 하였다. MELCOR 1.8.4  $\blacksquare$  $N\text{HLCR}$  FORTRAN90 ederived data type)  $4$  $CF$  RN1  $CF$  , RN1 GF  $\mathcal{R}$  , and  $\mathcal{R}$  is not at the interval of  $\mathcal{R}$  and  $\mathcal{R}$  and  $\mathcal{R}$  and  $\mathcal{R}$  and  $\mathcal{R}$  and  $\mathcal{R}$  and  $\mathcal{R}$  and  $\mathcal{R}$  and  $\mathcal{R}$  and  $\mathcal{R}$  and  $\mathcal{R}$  and  $\mathcal{R}$  and  $\mathcal{R}$  and  $\$  $subroutine, CF$  60 subroutine GF RN1 팩키지의 subroutine 130여개를 분석하였으며, 개발된 자동 변환 프로그램 (MELtoMID)의  $\frac{1}{2}$  ,  $\frac{1}{2}$  ,  $\frac{1$ 

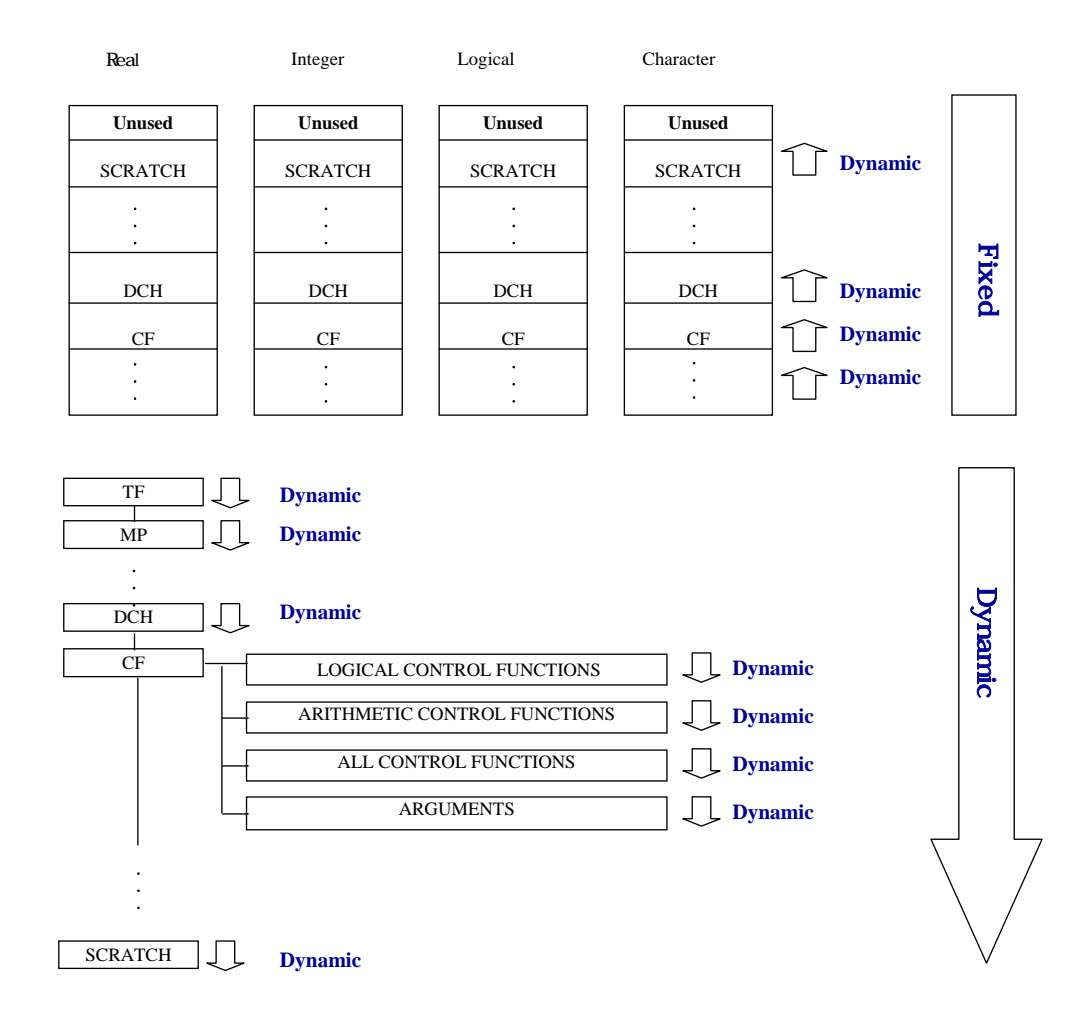

#### $4.$

### 3.1 모듈 구성

Subroutine CFDB1, CFDB2, CFDB3, CFDBC, CFDBE, CFDB1, subroutine CFDB4, CFDBD, CFDBF, CFDEZ, CFDBY, CFDBJ subroutine , subroutine CFDB5, CFCDBC, CFDB5, CFP1A, CFLDBC, CFRUBC, CFIDBC, CFRUN  $(\text{local variable})$  . 2  $CF$  5  $\ldots$ 

## 3.2 Subroutine

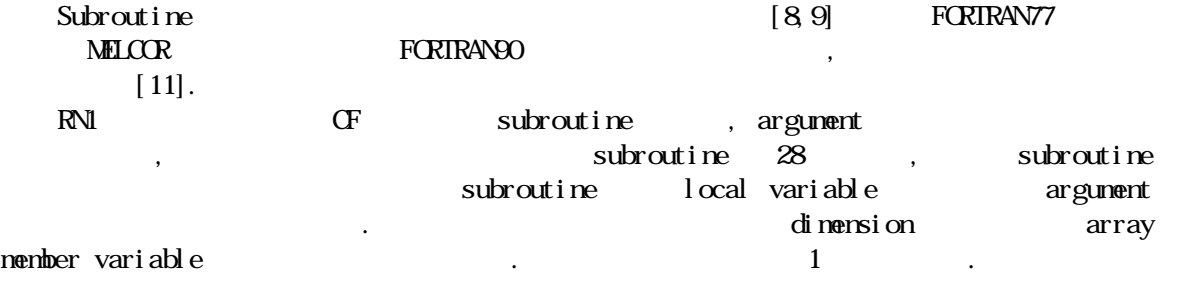

!!!!!!!!!!!!!!!!!!!!!!!!!!!!!!!!!!!!!!!!!!!!!!!!!!!!!!!!!!!!!!!!!!!!!!!! ! MODULE CF\_MDL ! INTEGER :: NCF\_FLAG, NCF\_NARG ! TYPE CF\_A1 ; SEQUENCE INTEGER :: CFN1, CFN2, CFN3 ! Argument 1 3 CHARACTER :: CFPNAM4, CFCNAM4, CFMNAM8 ! Member variable END TYPE TYPE  $(CF\_A1)$ , ALLOCATABLE ::  $CF\_ARG1$ (:) ! END MODULE CF\_MDL ! !!!!!!!!!!!!!!!!!!!!!!!!!!!!!!!!!!!!!!!!!!!!!!!!!!!!!!!!!!!!!!!!

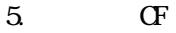

1. Array

기존 방식에서의 사용 : ARVALU  $(N = \text{NFALX} (IN \text{RGB} (N + I)K^* IN \text{RAC} (N))$ 신규 방식에서의 사용 : IF ( INARGB(N . NE O ) THEN ARVALU  $(N)$  = XREALX (INARGB  $(N)$  + IJK \* INARGC  $(N)$ ) ELSE  $ARVALU(N) = CETCF(CF_A RGI(MMM1+N)$ %CFNI,  $CF_A RGI(MMM1+N)$ %CFN2, & CF\_ARG1(MMM-1+N)%CFN3, IJK, CF\_ARG1(MMM-1+N)%CFPNAM,& CF\_ARG1(MMM-1+N)%CFGNAMCF\_ARG1(MMM-1+N)%CFMNAM) **ENDIF** 

개편 전후의 subroutine 비교는 다음과 같다. CF를 사용하는 Subroutine RN1DB5에서는 argument (6), CF subroutine CFDBV  $(7)$ . function GETCF

8에 나타내었다.

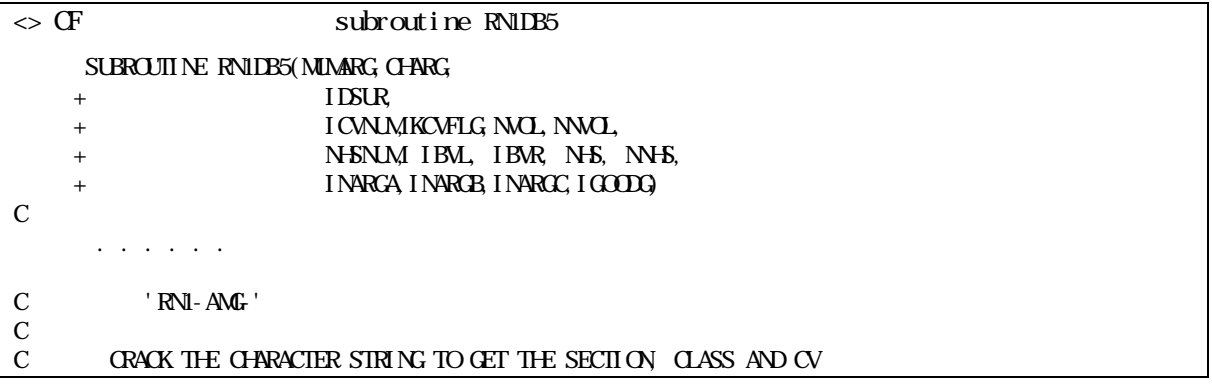

```
C 
       CALL CRACHR(CHARG(IX), CHDEL, 2, 1, N . . . . . . 
C 
       INARGAINA = 0C 
C *** SET POINTER TO AEROSOL SECTION IN GAS PHASE ***
C 
C-------TOTAL AEROSOL 
       IF(INIRA(5). EQ. 1) IRORT = IT1AGO
C-------RADIOACTIVE AEROSOL 
       IF(IMIKRA(5). EQ. 2) IRCRT = IR1AGO\mathcal{C}INARGB(IX) = IRRNIF - 1+ + IRCRT - 1
    + + NMEC^*NMLS^*(IVL-1)+ + NMEC^{*}(INIKA(4)-1)+ + INTKRA(3)
C 
       I N R G C (I X) = I C R N IC 
       CDTO 100C 
305 CONTINE
\mathcal{C} . . . . . . 
      RETURN 
      END 
\langle \rangle CF subroutine RN1DB5
! SUBROUTIN RNIDB5 (MUMARG, CHARG, ICNUM, KCVFLG, NVOL, NVOL, &
       NHSNUM, IBVL, IBVR, NHS, INHS, INARCA, PNAME, INARGE, INARGC, IGOODG)
! 
       USE RN1_MDL 
       USE CF_MDL 
! 
       . . . . . . 
! 'RN1-AMG-' 
! 
! CRACK THE CHARACTER STRING TO GET THE SECTION, CLASS AND CV 
! 
       CALL CRACHR (CHARG (IX), CHDEL, 2, 1, N
! 
        . . . . . . 
! 
       INARGA (IX = 0)! 
! *** SET POINTER TO AEROSOL SECTION IN GAS PHASE ***
! 
!! NOTICE: Modified by manually (2003. 8. 6. S.H. Park) 
!!-------TOTAL AEROSOL
\text{IF (INIKRA (5) .EQ 1) IRCRT} = \text{ITIAGO}!!------- RADIOACTIVE AEROSOL
\text{IF (INIKRA (5) .EQ 2) IRCRT} = \text{IRIACO}
```
!

| Ţ                     | INARGB $(IX) = IRRNIF - 1 + IRCRT - 1 + NMSEC * NMLS *$      | & |
|-----------------------|--------------------------------------------------------------|---|
| Ī                     | $(IVL-1) + NMSEC * (INIKRA(4) - 1) + INIKRA(3)$              |   |
|                       | INARGB $(IX) = 0$                                            |   |
| Ţ                     | INARGC $(IX) = I \times N$                                   |   |
|                       | INNECC $(IX) = 0$                                            |   |
|                       | IF (PNAME . EQ 'GF ) THEN                                    |   |
| Ţ                     | PNAME is 'CF'                                                |   |
|                       | $CF ARG1(IX) 2GENI = IVL$                                    |   |
|                       | $CF$ ARG1(IX) % GFN2 = INTKRA(4)                             |   |
|                       | $CF\_ARG1(IX)$ % $CFS = INIRA(3)$                            |   |
|                       | OF_ARG1(IX)%OFPNAM= 'RN1'                                    |   |
|                       | OF_ARG1(IX)%OFGNAM= 'CV1'                                    |   |
|                       | IF $(INIRA (5)$ . EQ 1) OF ARG1 $(IX)$ %GFMAAM= 'AER1G       |   |
|                       | IF $(INIKRA (5) . EQ 2)$ OF ARGI $(IX)$ % OF NAMAM = 'RDAIG' |   |
|                       | <b>ELSE</b>                                                  |   |
| Ţ                     | PNAME is 'ELF'                                               |   |
|                       | $EIF NCH(IX) EENI = IVL$                                     |   |
|                       | $EIF_NCH(IX)$ WEIFINE = INTKRA(4)                            |   |
|                       | $EIF_NCH(IX)$ % $EIFN3 = INIKRA(3)$                          |   |
|                       | ELF NOHI(IX) %ELFPNAM= 'RNI '                                |   |
|                       | ELF NOHI(IX) %ELFGNAM= 'CVI'                                 |   |
|                       | IF $(INIRA (5)$ . EQ 1) EDF $NCH(IX)$ %EDFMAM= $'$ AERIG     |   |
|                       | IF $(INIRA (5) .EQ2) EIF_NCH(IX) 2EFMNAM = 'RDA1G$           |   |
|                       | <b>ENIF</b>                                                  |   |
| ļ-                    | end S. H Park                                                |   |
| Ţ                     |                                                              |   |
|                       | 0000100                                                      |   |
| ļ                     |                                                              |   |
| 305                   | <b>CONTINE</b>                                               |   |
| Ī                     |                                                              |   |
| <b>RETURN</b>         |                                                              |   |
| END SUBROUTINE RNIDB5 |                                                              |   |

6. Subroutine RNIDB5

```
\sim subroutine CFDBV
\begin{array}{lll}\n & \text{SUBROIII} \text{NE} & \text{GUBV} \\
 & \text{INPUT}\n\end{array}C INPUT 
 1 MUXARG , NNARG , CHARG , 
 2 INARGA , INARGB, INARGC , IJK, 
C OUTPUT 
     4 ARVALU, LARVAL, NN, IGOOD)
C 
        . . . . . . 
      DO 1000 N = 1, NNARG
         IF ( INARGA(N) .EQ. 0 ) THEN 
C REAL VALUED IN BLANK COMMON
           ARVALU(N) = XREALXINARGE(N) + IJK^*I NARGC(N)ELSE IF (INARCA(N) . EQ. 1000 ) THEN<br>C LOGICAL VALUED IN DELOCC
           LOGICAL VALUED IN DELOCC
           LAKAL(N) = LOGCALNARGB(N +IJK*INARGC(N))NN = NN + 2^{**}(N_1) ELSE 
        . . . . . . 
        ENDIF
```

```
1000 CONTINUE
     RETURN
      END 
\le subroutine CFDBV
!! NOTICE: Modified by manually (2003.11.11. S.H. Park) 
! : last argument MMM inserted 
     SUBROUTINE CFDBV (MUXARG, NNARG, CHARG, INARGA, INARGE, INARGC, &
     IJK, ARVALU, LARVAL, NN IGOOD, MMW
!- end S.H. Park 
!! NOTICE: Modified by manually (2003. 8. 7. S.H. Park) : Insert CF_MDL 
      USE CF_MDL 
!- end S.H. Park 
! 
       . . . . . . 
! 
      DO 1000 N = 1, NARG
      IF (INARGA (N). EQ.0) THEN
!! NOTICE: Modified by manually (2003. 8. 7. S.H. Park) 
! REAL VALUED IN BLANK COMMON 
? ARVALU (N) = XREALX (INARGB (N) + IJK * INARGC (N))
        IF ( INARGB(N . NE 0) THEN
        ARVALU (N) = XREALX (INARGB (N) + IJK * INARGC (N))
        ELSE
      ARVALU(N) = CETCF(CF_RAG1(MMM1+N)%CFN1, CF_RAG1(MMM1+N)%CFN2, &
                 CF_ARG1(MMM-1+N)%CFN3, IJK, CF_ARG1(MMM-1+N)%CFPNAM,& 
                CF_ARG1(MMM-1+N)%CFGNAM,CF_ARG1(MMM-1+N)%CFMAAM)
         ENDIF 
!- end S.H. Park 
       ELSEIF (INARGA (N) .EQ.1000) THEN 
! LOGICAL VALUED IN DBLOGC 
        LARVAL (N = LOGCA (INARGB (N + IJK * INARGC (N)))NN = NN + 2^{**} (N - 1)ELSE
       . . . . . . 
      ENDIF 
  1000 END DO 
      RETURN 
      END SUBROUTINE CFDBV
```
#### 7. Subroutine CFDBV

```
\leftrightarrow function GETCF
!!!!!!!!!!!!!!!!!!!!!!!!!!!!!!!!!!!!!!!!!!!!!!!!!!!!!!!!!!!!!!!!!!!!!!!! 
! 
     REAL FUNCTION GETCF (NUM, NUM2, NUM3, IJK, PNAM, GNAM, MNAM)
! 
        . . . . . . 
! 
        USE RN1_MDL 
        USE CF_MDL 
        . . . . . .
```
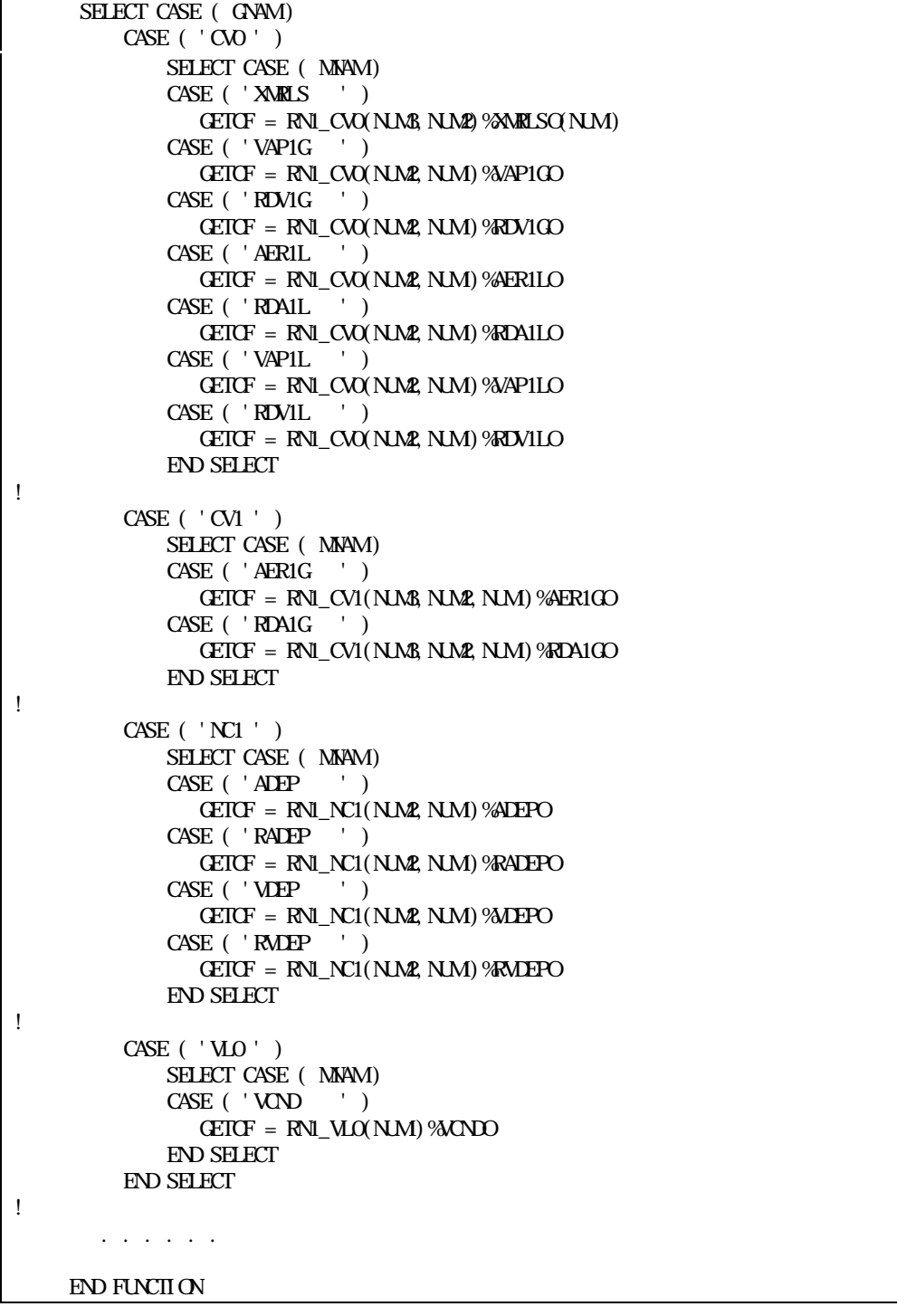

# 8. function GETCF

) CF data (CF RN1)<br>MN1 subroutine , RN1 subroutine .  $4.$ 

확인하였다.

FORTRAN90 CF FORTRANT7 MELCOR FORTRANGO l i brary

FORTRAN90 MELCOR AMELCOR NELLO MELCOR TEXT AND MELCOR OF 팩키지와 관련된 주요 변수를 비교하였다. 결과를 비교하기 위하여 총출력 4300MWt의 PWR type  $\text{SBO}$  ,  $\text{I5,000}$ 수행되도록 모사하였다.

, FORTRAN90 MELCOR CFMELCOR CF WELGEN MELCOR subroutine  $ext{Mat} = \text{Mat} = \text{Mat} = \text{Mat} = \text{Mat} = \text{Mat} = \text{Mat} = \text{Mat} = \text{Mat} = \text{mat} = \text{mat} =$ file) read/write head-write head the mode is medically restart file write 수행되고, MELCOR 실행의 초기 부분에서 data file(restart file)의 read 직후, CF باتات المستطرية بالتاتية بالتاتية بالتاتية بالتاتية بالتاتية بالتاتية بالتاتية بالتاتية بالتاتية با<br>ينتشر التاتية بالتاتية بالتاتية بالتاتية بالتاتية بالتاتية بالتاتية بالتاتية بالتاتية بالتاتية بالتاتية بالتات<br>التاتية با print subroutine CF subroutine RN1DB5 CF subroutine CFDBV CF text file write UNIX diff command text file text file text file

부분에 대한 개편이 제대로 되었음을 확인하였다.  $9 \t 10 \t 10$   $9$  $\Theta$  2000  $\text{(delta time)}$  2300  $\text{800}$  $10000$ 

정확한 값은 다르지만 경향은 근사하게 나타남을 알 수 있다.

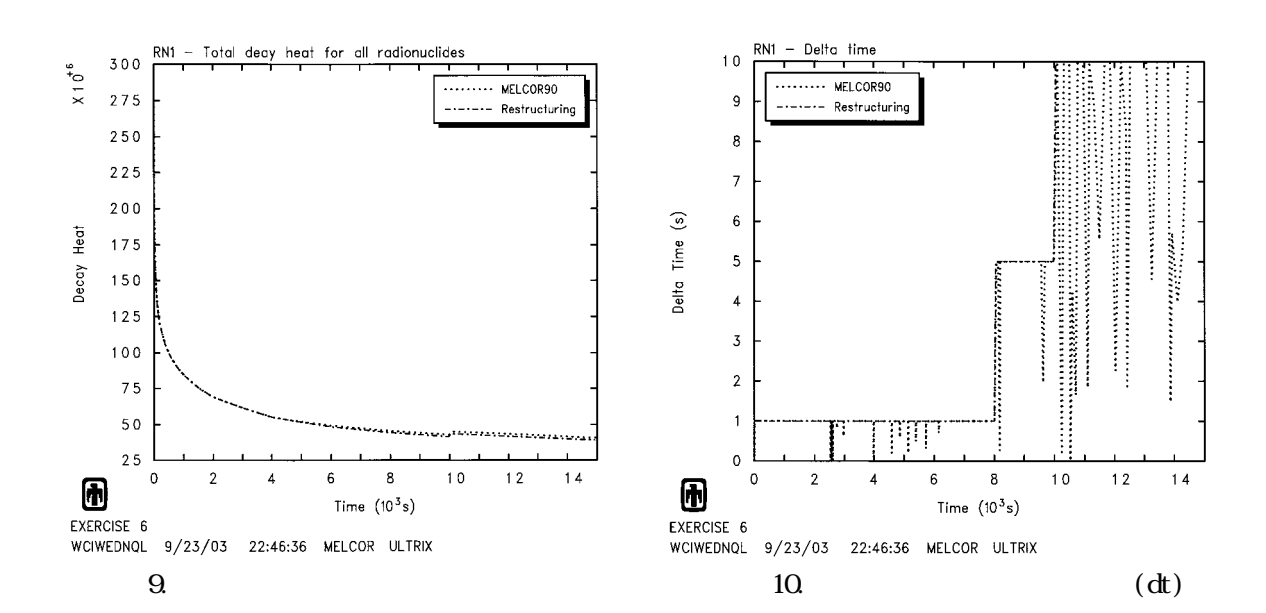

 $\mathcal{F}$ , CF  $\mathcal{F}$ , example  $\mathcal{F}$ , example  $\mathcal{F}$  and  $\mathcal{F}$  $\lambda$ , event  $\lambda$ 입력이지만 개편 전후 실수 형태의 변수들이 COR, ESF, HS 등의 팩키지에서 사용한 double precision single precision  $\lambda$ ,  $(\mathrm{d}\mathrm{t})$  $(\mathrm{d} t$  $\,$ 가능성에 대해서도 점검하고 있다. 이 외에도 두 경우에서의 CF 팩키지의 실행에 소요된 CPU time 을 비교해 보면 다른  $\blacksquare$ / even/odd cycle 판단된다.

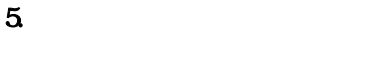

대한 연구가 지속적으로 요구된다.

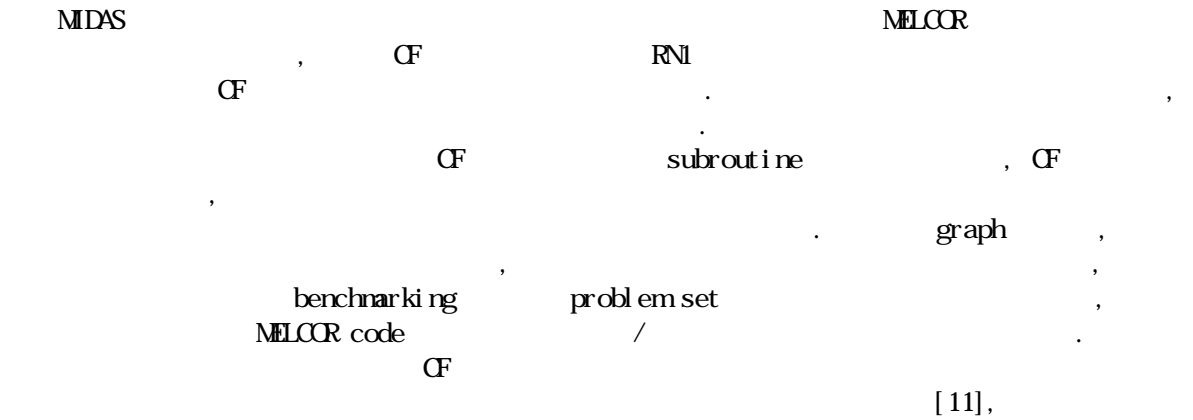

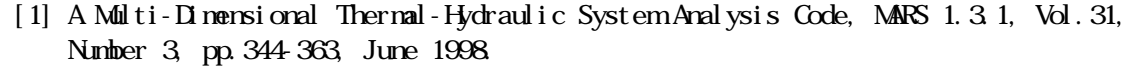

 [2] Realistic Thermal-Hydraulic System Code Development Workshop, '98 Fall KNS Conference, 1998.

본 연구는 과학기술부의 원자력연구개발 중장기계획사업의 일환으로 수행되었다.

[3]  $3<sup>rd</sup>$  MARS Users Group Meeting, '99 Dec. 2 KAIST Conference, 1999.

[4] , , Development of a Computer Program for Automatic Variable Conversion in MELCOR Code, the conversion in MELCOR Code, the conversion in  $\mathcal{A}2000$ 

 $[5]$  , , , MIDAS , KAERI/TR-2220/2002, Jun, 2002. [6] , , , , A Restructuring Proposal for MIDAS,

 $, 2000.$ 

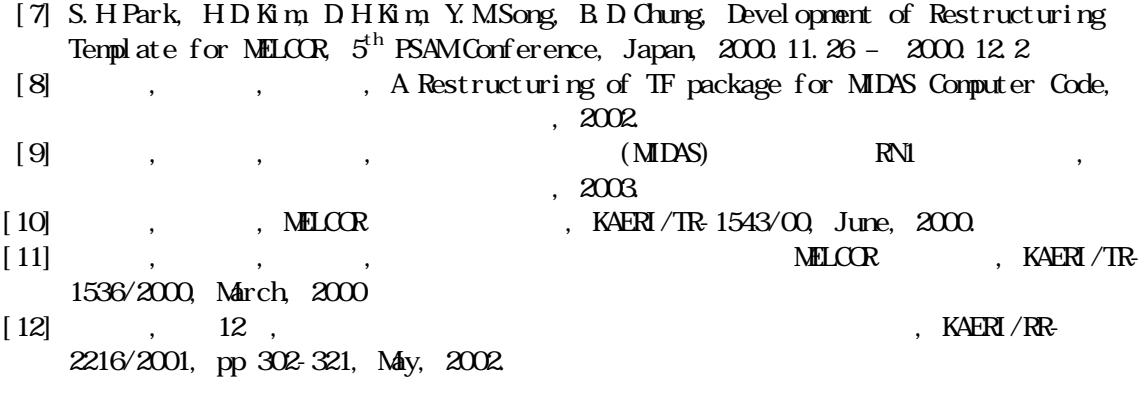